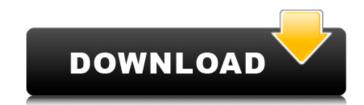

### Photoshop 2022 (Version 23.0.1) Download For PC [Updated] 2022

The following characteristics make Photoshop a bit of an all-around image editior with a good set of tools for almost any type of image editing tool and can take some practice to figure out how to do some of the most common tasks. Luckily, the Image menu (shown in Figure 1-1) provides a lot of instruction. FIGURE 1-1: Photoshop's front-end workspace. To get started using Photoshop, click the New Document icon (the one with the '+' sign) in the upper left to create a new image file, as shown in Figure 1-2. FIGURE 1-2: The New Document command displays the list of available templates. Depending on the size of the image you're working on, you'll see a considerable amount of image space appear in the workspace; you can minimize or close the image just as you do for any other window. You can easily add an additional image layer (as explained later in the chapter) by double-clicking the layer thumbnail. A linked Photoshop document (as explained in Chapter 5) can be opened at any time from within Photoshop, and it provides additional editing capability as long as you have Photoshop open. As you're first working with Photoshop, you can view the current image in the background (yes, it actually has an "off" option, though you'd think that with so many pixels in the background, that would be obvious). If you like, you can change the background color using the Color Well. The default one in Photoshop CS6 is a large, multicolor circle, but you can also choose a color from the image or one of the rainbow colors shown in the image in Figure 1-3). As I'm sure you're already noticing, you can resize the image by clicking the corners of the rectangle in the workspace and dragging them around. You can also use the Hand tool to resize the image while an image file is open. To edit the shape of the selected area, click the Magic Wand tool. (You can use another selection tool if you want,

### Photoshop 2022 (Version 23.0.1)

Like most graphics editing software in this list, Photoshop also allows for the creation of your own memes. It is especially useful for that type of creativity. We should say that using Photoshop Photoshop Alternatives for Beginners and Web Designers Media Microsoft PowerPoint An entirely different type of application, Microsoft PowerPoint is aimed to present information visually. This tool makes it possible to make slideshows, presentations and other types of visual content. PowerPoint also offers advanced features such as creating templates for new slides and animations. But since it's a presentation tool, you won't be able to use it to edit images or create your own memes, but it's perfect to present information and show off your skills. FlipMeme.com Flip Images is a simple tool for creating memes and gifs using your digital photos. You can rotate and flip them around for the desired effect and then paste them into the meme creator. The tool can be used with any digital photo that you have in your digital camera or on your phone. So it's a great way to create many types of animated memes. Kaboom is an alternative to popular meme generators that create GIFs, memes and images in the most popular formats. You can edit the frames of your photos and make them super cute with some simple filters. It lets you focus on the editing part of your images without having to worry about the aesthetics. Gravatar for Windows PCs that allows you to customize your profile photo on sites like Facebook, Twitter, and other social media. You can upload your photo to Gravatar and use it on websites as a social media profile photo Shop Adobe Photoshop PhotoShop is one of the most popular applications for digital photo editing. It has evolved over the years to become one of the most powerful and used image editing software in the world. Photoshop a681f4349e

### Photoshop 2022 (Version 23.0.1) Crack [32|64bit] Latest

Icelandic Parliament is a web app - mihau ====== dangrossman Even the editing interface is a fairly good looking web app. ------ bhouston Cool to see other countries advancing like this, although I suspect many are still stuck in the prototype mode. Doing the work in the browser is much easier and cheaper than paying for an enterprise app service. I'm building a REST service this week in a similar style. ------ wapz That is awesome. I like this type of application. E.P.A. Urges Parents to Delay Summer Chemicals Sales WASHINGTON — The Environmental Protection Agency on Thursday proposed a total ban on several common plastics under the Toxic Substances Control Act, an order it said could affect chemicals as diverse as cleaning supplies, carpeting and children's toys. The agency is asking Congress to delay sales of the materials until it makes a determination about the safety of the chemicals, which include plastics, pesticides, paints and sealants. "The chemical industry is attempting to make a change to the way it handles chemicals," said Rodd Hartley, an E.P.A. spokesman. "But the agency thinks that without more action to help protect people and the environment, the industry's efforts will be thwarted." The Consumer Product Safety Commission, the American Chemical Society have come out against the E.P.A.'s plan to halt the sale of the chemicals. The industries say the E.P.A. acted too quickly and that the agency decided to seek only a delay. The issue comes as the E.P.A. is under intense political pressure to regulate a broad array of chemicals used in consumer products. Congress is considering a bill that would require more chemicals to be tested before they are put on the market, and the agency is conducting a study of T.S.C.A. rules governing nearly 1,000 chemicals. Supporters of the ban say that as the number of chemicals used

# What's New In Photoshop 2022 (Version 23.0.1)?

o: 1, f: 1}. 0 Three letters picked without replacement from  $\{v: 3, s: 11\}$ . What is prob of picking 1 m, 1 j, and 1 a when three letters picked without replacement from  $\{v: 3, s: 12\}$ . What is prob of picking 2 v and 2 s? 15/91 What is prob of picking 1 m, 1 w, and 1 l when three letters picked without replacement from  $\{v: 3, s: 12\}$ . What is prob of picking 2 v and 1 l? 2/55 What is prob of picking 2 n when two letters picked without replacement from  $\{v: 3, s: 2, x: 2\}$ . What is prob of picking 1 n, 1 w, and 1 l when three letters picked without replacement from  $\{v: 3, s: 13\}$ . What is prob of picking 2 n when two letters picked without replacement from  $\{v: 3, s: 13\}$ . What is prob of picking 1 u, 2 q, and 1 m. 2/35 Two letters picked without replacement from  $\{v: 3, s: 13\}$ . What is prob of picking 1 u, 2 q, and 1 m. 2/35 Two letters picked without replacement from  $\{v: 3, s: 13\}$ . What is prob of picking 1 u, 2 q, and 1 m. 2/35 Two letters picked without replacement from  $\{v: 3, s: 13\}$ . What is prob of picking 1 u, 2 q, and 1 m. 2/35 Two letters picked without replacement from  $\{v: 1, s: 2, s: 1, s: 1, s:$ 

# **System Requirements:**

OS: Windows XP SP3 Windows XP SP3 Windows XP SP3 Processor: Intel Pentium III 700 MHz or better Intel Pentium III 700 MHz or better Memory: 1 GB RAM Graphics: 1280x1024 display Version 1.1.2 Released December 23, 2012 1.1.2 Memory has been increased to 1GB Fixed: Lots of users reported that the game would freeze on launch with Windows 7 and DirectX 9.0 or higher Version 1.1.1 Released December 6

## Related links:

https://adarsi.org/cursos/blog/index.php?entryid=2153

https://training.cybersecurityinstitute.co.za/blog/index.php?entryid=3531 https://spacezozion.nyc3.digitaloceanspaces.com/upload/files/2022/06/9PxeZsANyVKSoIrApWDW\_30\_164f2a911b97401d2bbf7e7c3556c074\_file.pdf

https://laculinaria.de/adobe-photoshop-2022-version-23-0-1-mem-patch/ http://topfleamarket.com/?p=23704

http://www.viki-vienna.com/photoshop-2021-version-22-4-1-crack-file-only/ https://www.reperiohumancapital.com/system/files/webform/Photoshop-2021-Version-224\_5.pdf

https://www.ci.lancaster.ma.us/sites/g/files/vyhlif4586/f/uploads/marriage\_intentions\_rules.pdf
https://bbv-web1.de/wirfuerboh\_brett/advert/adobe-photoshop-2022-version-23-keygen-crack-serial-key-win-mac/

https://forms.middlebury.edu/system/files/webform/adobe-photoshop-2021-version-225.pdf

https://positiverne.dk/wp-content/uploads/Adobe Photoshop 2022 Version 231.pdf https://www.cameraitacina.com/en/system/files/webform/feedback/ysabrash733.pdf

https://aceon.world/adobe-photoshop-2022-version-23-0-2-patch-full-version-free/

https://navbizservices.com/wp-content/uploads/2022/06/manhande.pdf

http://feelingshy.com/adobe-photoshop-cc-2018-version-19-crack-lifetime-activation-code-april-2022/ https://emprendex.udeclass.com/blog/index.php?entryid=2099

https://www.dpfremovalnottingham.com/2022/06/30/photoshop-2022-full-license-download-3264bit-updated-2022/

https://ibipti.com/photoshop-cs4-crack-with-serial-number-with-key/

https://wellbeingbarista.com/wp-content/uploads/2022/06/Adobe Photoshop CC 2015 serial number and product key crack With License Code Free For PC.pdf https://community.thecityhubproject.com/upload/files/2022/06/NamWx4huUALMPrZDwMMB 30 92fcba1f77a765e280be2e23fb5a2ba6 file.pdf